# **GIS und Fernerkundung**

Volker WALTER und Heike WEIPPERT

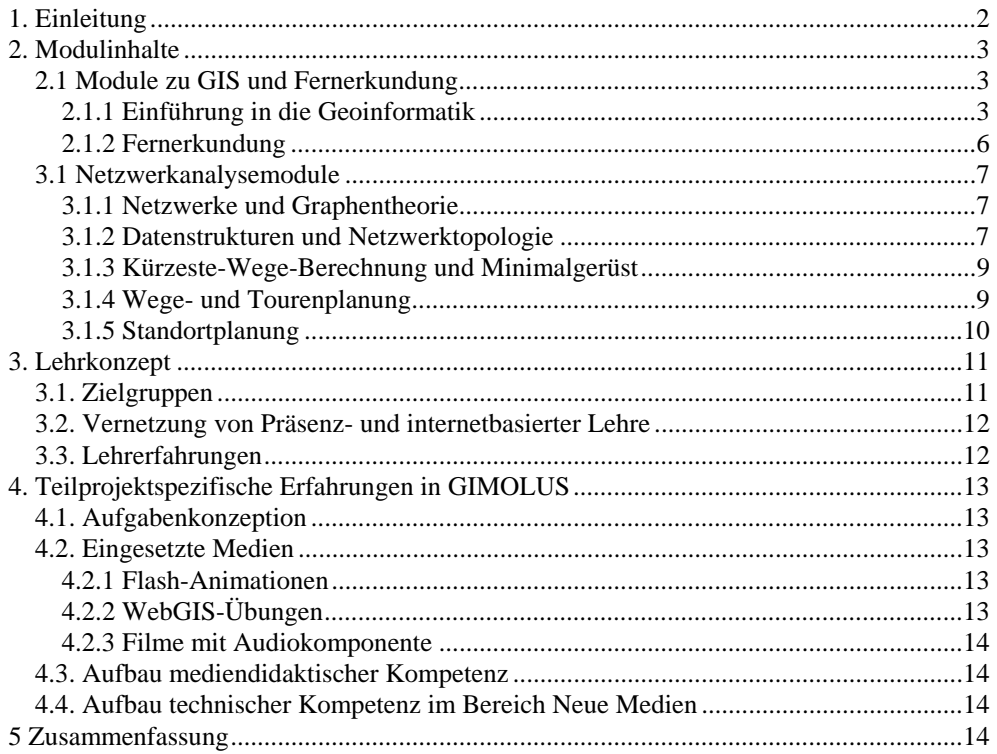

# **1. Einleitung**

Am Institut für Photogrammetrie (ifp) der Universität Stuttgart wird in den Bereichen digitale Photogrammetrie, Fernerkundung, Geo-Informationssysteme (GIS), Sensorik und optische Inspektion gelehrt und geforscht. Seit über 10 Jahren wird eine eigene Vertiefungsrichtung angeboten, in der sich Studenten unterschiedlicher Fachrichtungen im Bereich GIS besondere Zusatzkenntnisse aneignen können. Im GIMOLUS-Projektkontext kommt dem ifp bzw. dem Teilprojekt "GIS und Fernerkundung" (GFE) die Aufgabe zu, Lehrmodule zu entwickeln, in denen GIS-Grundlagen vermittelt werden. Der vorliegende Beitrag beschreibt die Entwicklung der GIS-gestützten Lehrmodule von der Konzeption bis zur Implementierung. Weiterhin wird aufgezeigt, wie diese Module im Lehralltag eingesetzt werden und welche Erkenntnisse im Einsatz der internetbasierten Lehrmodule als Ergänzung zur Präsenzlehre gemacht wurden.

Seit mehreren Jahren gibt es am ifp die Möglichkeit, Vorlesungsskripte und Tutorials zu einzelnen Lehrveranstaltungen im Internet herunterzuladen. Der wesentliche Unterschied zwischen den in GIMOLUS entstandenen Lehrmodulen und diesen Materialien, liegt in der Interaktivität und vor allem in der Möglichkeit aus dem Modul heraus GIS-Funktionalitäten auszuführen. Die unterschiedlichen Fachdisziplinen im GIMOLUS-Projekt beschäftigen sich im wesentlichen mit zeit-räumlichen Wirkungsgefügen, die in einer virtuellen Landschaft betrachtet und analysiert werden. Die virtuelle Landschaft wird in einem GIS visualisiert und bearbeitet. Die Aufgabe des Teilprojekts GFE besteht darin, Grundlagen von GIS für alle Projektbeteiligten anschaulich in modularer Form aufzubereiten.

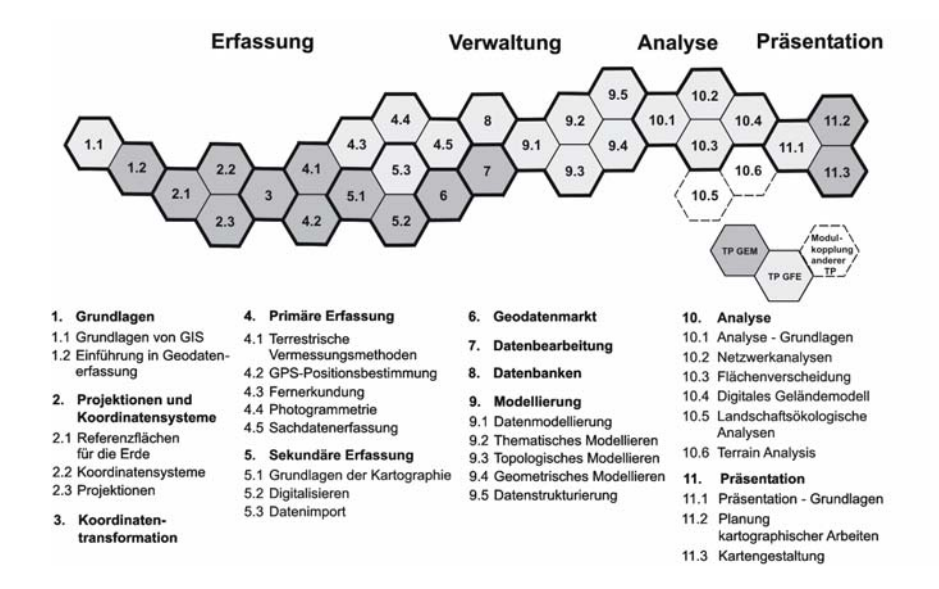

Abb. 1: Modulschema der Teilprojekte GFE und GEM

#### $\overline{2}$

In enger Abstimmung mit dem Institut für Anwendungen der Geodäsie im Bauwesen (IAGB) der Universität Stuttgart, welches durch das Teilprojekt GEM (Geodatenerfassung und -management) repräsentiert wird, wurde zu Beginn des Projekts ein Modulschema (s. Abb. 1) erarbeitet, das die Verantwortungsbereiche und die zu entwickelnden Module der beiden Teilprojekte ausweist. Dabei orientiert sich die Umsetzung der Module am EVAP-Modell (Erfassung, Verwaltung, Analyse und Präsentation). Insgesamt wurden 29 Lehreineiten ausgewiesen, von denen 13 auf das Teilprojekt GFE und 16 auf das Teilprojekt GEM entfallen.

# **2. Modulinhalte**

Eine vollständige Umsetzung der im Schema definierten Lehrmodule wurde innerhalb der kurzen Projektdauer nicht angestrebt. Im folgenden werden die realisierten Module vorgestellt.

### **2.1 Module zu GIS und Fernerkundung**

### **2.1.1 Einführung in die Geoinformatik**

Das Modul "Einführung in die Geoinformatik" hat die Aufgabe dem GIS unerfahrenen Studenten anschaulich zu erläutern, was sich hinter dem Begriff des Geo-Informationssystems verbirgt, was dieses zu leisten in der Lage ist und warum es in zahlreichen Disziplinen wie z.B. der Stadt- und Landschaftsplanung, dem Bauingenieurwesen, der Geographie und der Geoökologie - um nur einige zu nennen eingesetzt wird. Der Modulinhalt soll ansprechend aufbereitet werden, informativ sein und vor allem praxisnah erklärt werden.

Zur Erstellung des Moduls wurden bestehende Lehrmaterialien der GIS-Einführungsveranstaltung umgesetzt, wie z.B. Power-Point-Folien, GIS-Projekte aus den angewandten GIS-Übungen und Filme zu GIS-Folgeprodukten. Das Modul befindet sich sowohl auf der GIMOLUS-Lernplattform (www.gimolus.de) als auch auf der Homepage des Instituts für Photogrammetrie (www.ifp.uni-stuttgart.de). Es wurde so konzipiert, dass GIS unerfahrene Studenten unterschiedlicher naturwissenschaftlicher und technischorientierter Studiengänge, aber auch Schüler, die sich über den Studiengang informieren möchten, einen ersten Einblick in den Fachbereich Geoinformatik bekommen.

Der Modulinhalt ist nach dem EVAP-Modell gegliedert und beschreibt mit Hilfe von vertonten Flash-Animationen die Datenerfassung, -verwaltung, -analyse und -präsentation (siehe Abb. 2). Der Schwerpunkt jedoch liegt bei der Datenanalyse. Hierzu werden zunächst einzelne Funktionalitäten eines GIS beschrieben. Dazu gehören Koordinatentransformationen, selektive Abfragen, Nachbarschaftsbeziehungen, Statistik, Flächenverschneidungen, Puffergenerierung, Klassifizierung und Interpolation.

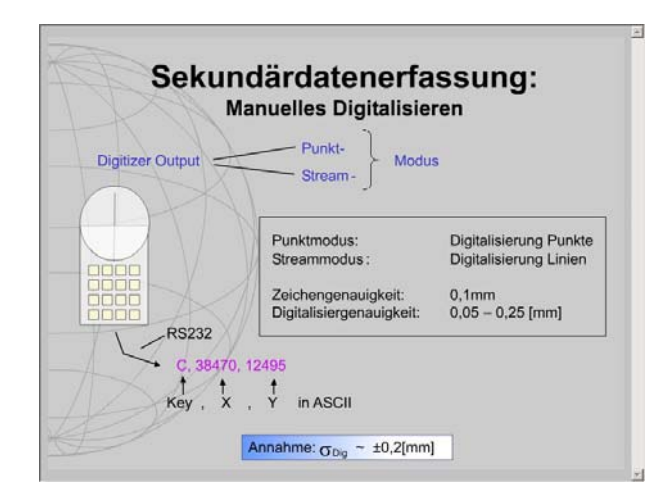

Abb. 2: Vertonte Flash-Animation zur Datenerfassung

Der zweite Teil der Datenanalyse beschäftigt sich mit digitalen Geländemodellen (DGM) und den daraus gewonnenen Folgeprodukten wie Höhenlinien, Neigung, Exposition und Schummerung. Hierzu wurde ein Film erstellt, der die Erstellung eines Digitalen Geländemodells in einem GIS aus einem Punktdatensatz veranschaulicht (siehe Abb. 3). Die im ArcGIS implementierten 3D-Analysetools wie Kontur, Neigung, Exposition werden im einzelnen erklärt und mittels ArcScene dreidimensional visualisiert.

Weiterhin werden die Möglichkeiten der Netzwerkanalyse in einem GIS anhand eines Filmes dargestellt. Ein ATKIS-Datensatz (Amtliches Topographisches Kartographisches Informationssystem) aus der virtuellen Landschaft, der im Film als Beispiel herangezogen wird, zeigt die Gemeinde Eppingen sowie umliegende Orte im Elsenzgebiet. Anhand mehrerer praxisnaher Übungsaufgaben wird dem Benutzer erklärt wie sich beispielsweise der kürzeste Weg zwischen zwei Standorten finden lässt. Dazu werden den unterschiedlichen Straßenarten wie Bundesstrasse, Landstrasse und Wohnstrasse auf den Teilstrecken Zeiten zugeordnet. Eine angewandte Fragestellung, wie sie zum Beispiel aus einem Noteinsatzsystem stammen könnte, beschäftigt sich mit der zeitlich kürzesten Entfernungsberechnung von einem Unfallort zum nächstgelegenen Krankenhaus. Die nachfolgende Aufgabe thematisiert das Rundreisendenproblem, das die effektivste Route berechnet, wenn mehrere Standorte aufgesucht werden müssen.

Das nächste Kapitel beschäftigt sich mit der Datenpräsentation in einem GIS. Hier werden verschiedene Beispiele angeführt wie Analyseergebnisse aufbereitet werden können. Um den räumlichen Eindruck zu verstärken, ist es oft von Vorteil die Ergebnisse dreidimensional darzustellen. Zu diesem Themenbereich kann sich der Benutzer einen weiteren Film anschauen, der ein texturiertes 3D-Modell der Stuttgarter Innenstadt in einem Durchflug durch die Fußgängerzone zeigt.

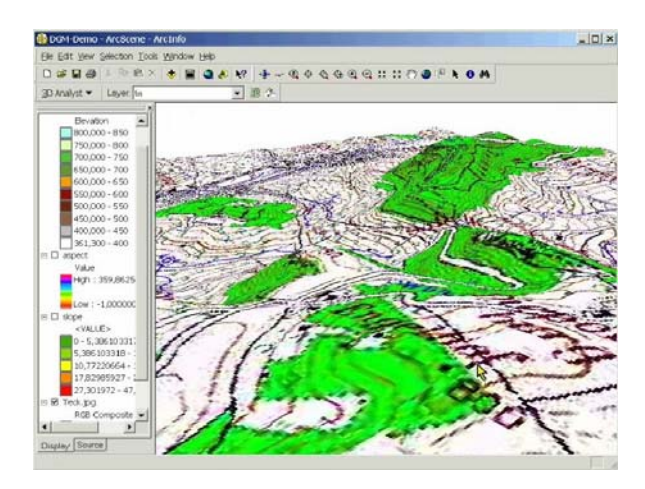

Abb. 3: Film zur 3D-Analyse eines Digitalen Geländemodells

In einem abschließenden Film (siehe Abb. 4) wird die Erstellung von thematischen Karten als eine wichtige Präsentationsform von Ergebnissen vorgestellt. Es werden Wohngebiete auf Altlasten untersucht. Nachdem die Anzahl der Altlasten pro Wohngebiet bestimmt worden ist, wird eine Klassifizierung der Altlastenanzahl durchgeführt und eine thematische Karte erstellt.

Am Ende des Moduls werden ehemaligen Absolventen mit ihrem beruflichen Werdegang und ihren An- und Einsichten zum Studium der Geodäsie und Geoinformatik kurz vorgestellt.

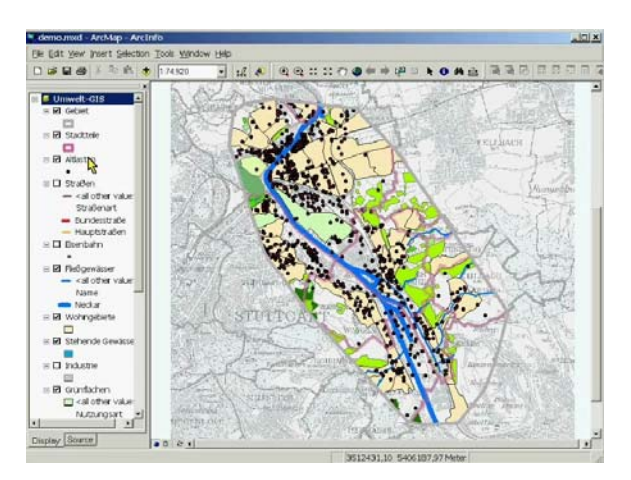

Abb. 4: Film zur Erstellung einer thematischen Karte im ArcGIS

### **2.1.2 Fernerkundung**

Das Modul "Fernerkundung" (siehe Abb. 5) ist Teil der Lerneinheit Primärdatenerfassung und soll die Studenten mit den wichtigsten Grundlagen der Fernerkundung und dem entsprechenden Fachvokabular vertraut machen.

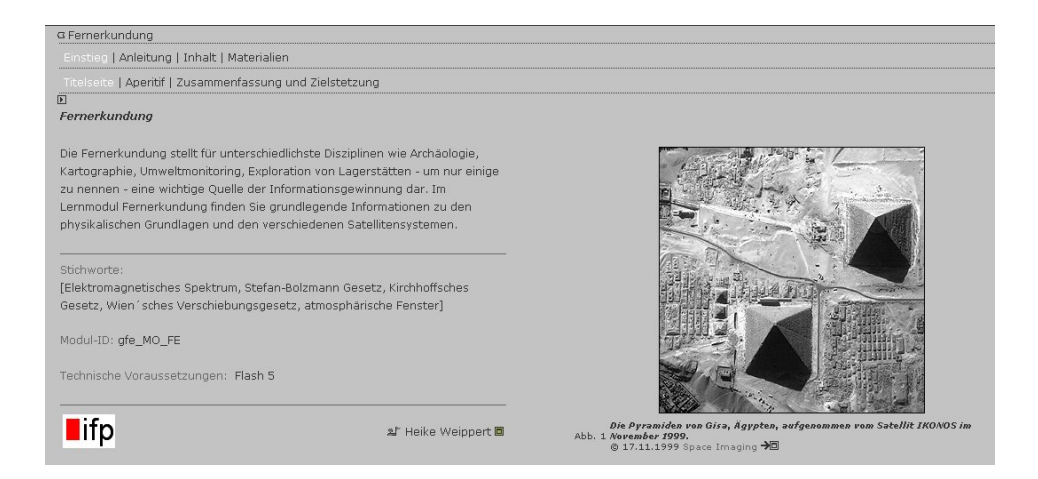

Abb.5: Titelseite des Moduls "Fernerkundung"

In der Moduleinführung erfolgt zuerst eine Begriffserklärung und eine Erörterung zur Wichtigkeit und zur Beitragsleistung der Fernerkundung für andere Wissenschaften. Um den Studenten an das Thema heranzuführen, wird kurz auf die Historie dieser relativ neuen Wissenschaft und auf seine Entwicklung aus benachbarten Disziplinen eingegangen. Anschließend werden die physikalischen Grundlagen der Fernerkundung aufgearbeitet (siehe Abb. 5), wie elektromagnetisches Spektrum, Absorption, Emission, Transmission und Reflexion von Strahlung sowie die Anwendungsbereiche von Vegetationsindizes zur Lokalisierung von geschädigter Vegetation.

Der nächste thematische Block setzt sich mit aktiven und passiven Sensorsystemen, quasipolaren und geostätionären Orbittypen sowie deren Parameter wie Inklination, Wiederholrate, Schwadtbreite und Aufnahmegeometrie auseinander. Verschiedene Satellitensysteme wie z.B. Landsat, Spot oder IRS werden beschrieben und deren hauptsächlichen Anwendungsgebiete dargestellt. Abschließend zum Kapitel Satellitensysteme lassen sich die Charakteristika aller angesprochenen Satelliten im Überblick in einer interaktiven Tabelle visualisieren. Mit Hilfe eine Fragebogens lässt sich das angelernte Wissen überprüfen.

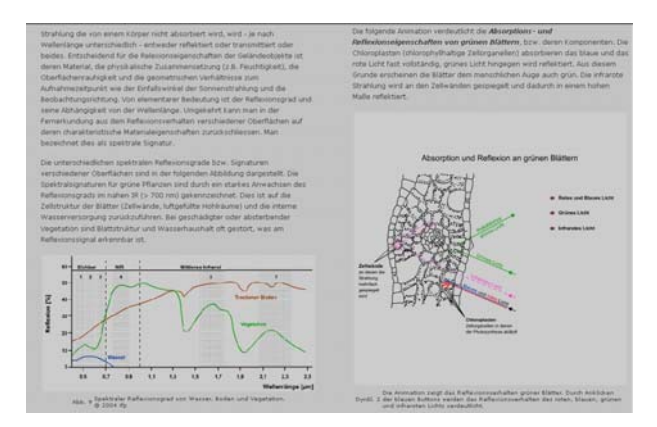

Abb. 6: Reflexionsverhalten von grünen Blättern dargestellt in einer Flash-Animation

Den Abschluß des Fernerkundungsmoduls bilden zwei Kapitel zur digitalen Bildverarbeitung und -auswertung. Zur Bildverarbeitung werden die Prozesse der radiometrischen und geometrischen Transformation beschrieben. Das Unterkapitel der Bildverbesserung nennt digitale Filter und beschreibt Farbsysteme zur Codierung der Graustufen. Eine kurze Erklärung zum Bildmosaik und zur multisensoralen und multitemporalen Satellitenbildinterpretation folgt. Weiterhin werden unüberwachte und überwachte Klassifikationsverfahren diskutiert.

### **3.1 Netzwerkanalysemodule**

#### **3.1.1 Netzwerke und Graphentheorie**

Das Lehrmodul "Netzwerke und Graphentheorie" hat eine einführende Funktion in den Themenbereich der Netzwerkanalyse. Zunächst wird auf die Vielfalt und die Gemeinsamkeiten von Netzwerken eingegangen. Es folgt die Abstraktion von einem Netzwerk auf einen Graphen am Beispiel eines Verkehrsnetzes. Die Eigenschaften von Graphen werden erläutert. Es folgen zwei interaktive Übungen in Form eines Fragebogens, bei denen der Student sofort eine Rückmeldung erhält. Die Zielsetzung der Übungen besteht darin, die Studierenden zur Reflexion der Bedeutung der Eigenschaften von Graphen zu bewegen. Es folgen graphentheoretische Indizes. Auch hierzu gibt es eine interaktive Animation, welche verschiedene Indizes von Graphen visualisiert. Eine das Modul abschließende Übung prüft das "vernetzte" Erlernte nochmals ab (siehe Abb. 7).

#### **3.1.2 Datenstrukturen und Netzwerktopologie**

Das Modul thematisiert die Repräsentation von Netzwerken in Form von Matrizen. Die Studierenden haben die Möglichkeit unterschiedliche Matrizen mit Hilfe einer Flash-Animation zu vervollständigen und automatisch kontrollieren zu lassen. Eine Übungsaufgabe bei der die Studenten einen Straßendatensatz so verändern müssen, dass die definierten Aspekte berücksichtigt werden, steht am Ende des Moduls (siehe Abb. 8).

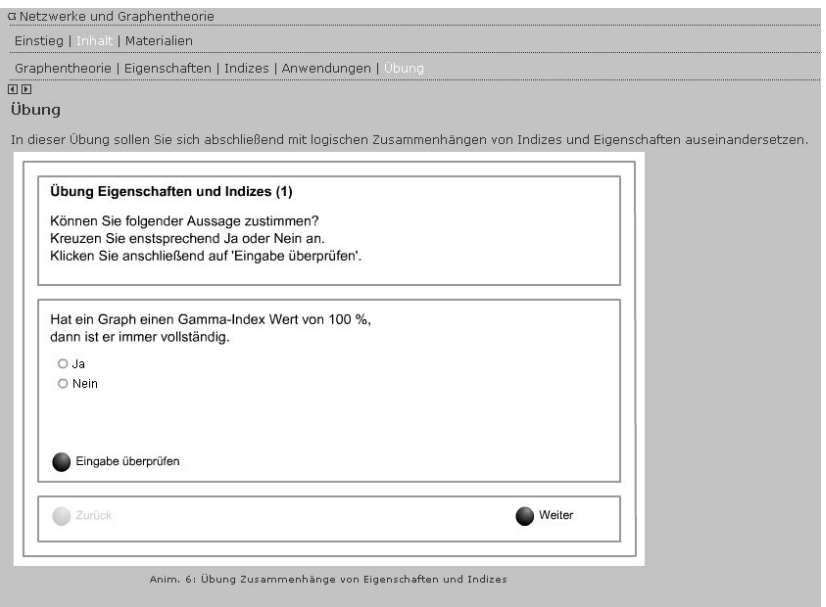

Abb. 7: Interaktive Übungsanimation des Moduls "Netzwerke und Graphentheorie"

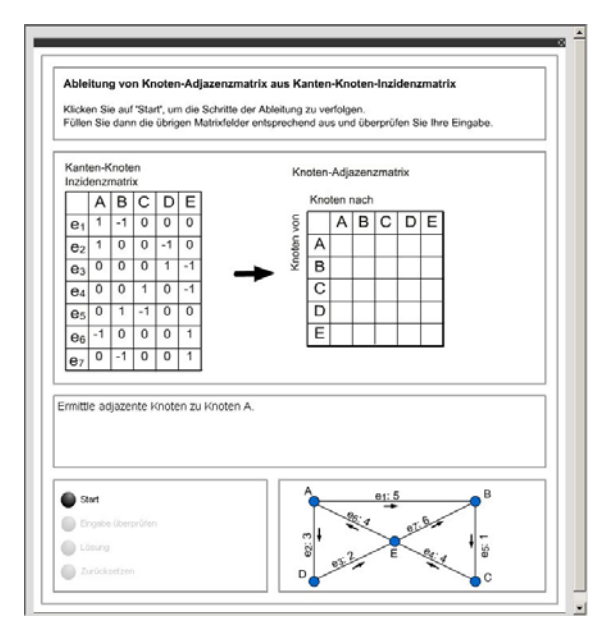

Abb. 8: Interaktive Flash-Animation zur Übung "Matrizen"

#### **3.1.3 Kürzeste-Wege-Berechnung und Minimalgerüst**

Diese beiden Module sind Teilmodule, die sich hinsichtlich ihrer Struktur, nämlich der Umsetzung von Netzwerkalgorithmen sehr ähneln. Es werden pro Modul jeweils zwei Algorithmen zur Lösung des jeweiligen Problems vorgestellt. Im Falle der kürzesten Wege Berechnung sind dies der Dijkstra- und der Floyd-Algorithmus. Die Beschäftigung mit dem Algorithmus erfolgt in drei Stufen. Mit Hilfe eines Struktogramms wird der Aufbau des Algorithmus erklärt. Anschließend lässt sich das schrittweise Vorgehen in einer interaktiven Animation erfahren und letztlich soll unter Anwendung des vorgegebenen Algorithmus selbstständig eine Aufgabe gelöst werden. Das selbe gilt auch für das Modul Minimalgerüst. Hier sind es die Algorithmen nach Kruskal und Prim die verwendet werden, um die Struktur eines Minimalgerüsts aufzuzeigen (siehe Abb. 9).

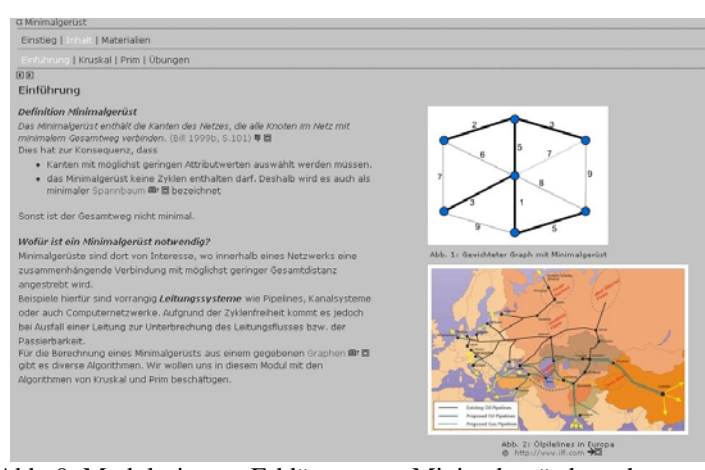

Abb. 9: Modulseite zur Erklärung von Minimalgerüstberechnungen

### **3.1.4 Wege- und Tourenplanung**

Während die bisher beschriebenen Module zur Netzwerkanalyse hauptsächlich theoretischen Charakter haben, steht beim Modul "Wege- und Tourenplanung" (siehe Abb. 10) die Anwendung im Vordergrund. In der angewandten Übung wird die vorher behandelte Thematik der kürzesten-Wege-Berechnung noch einmal aufgegriffen.

Die Übung selbst beschäftigt sich mit der Berechnung des Weges zu einer nächstgelegenen Einrichtung und die Lösung von Tourenproblemen. Zunächst wird außerhalb der Übung im Modulinhalt mit Hilfe von Flash-Animationen die Entwicklung eines Weges in Bezug auf ein Straßennetz betrachtet. Schließlich sind konkrete Übungen und Übungsschritte mit der GIS-Software beschrieben, die von den Studierenden auszuführen sind. Hierzu kommt eine Erweitung des Programms ArcView, der "Network Analyst" zur Anwendung, der Funktionalitäten wie die Berechnung des kürzesten Weges, der nächsten Einrichtung und der effektivsten Tourenplanung beinhaltet.

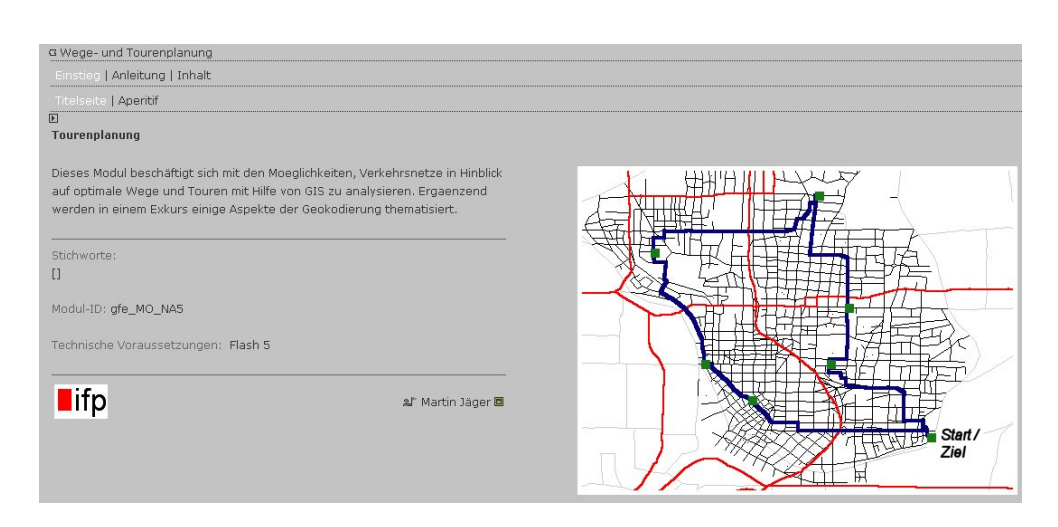

Abb. 10: Titelseite zum Modul "Wege- und Tourenplanung"

### **3.1.5 Standortplanung**

Ebenso wie das Modul "Wege- und Tourenplanung" hat das Modul "Standortplanung" einen anwendungsorientierten Charakter. Es besteht in erster Linie aus zwei Übungen, die detailliert und schrittweise erklärt werden. Das Modul thematisiert die Analyse von Standorten in Bezug auf Verkehrsnetze (siehe Abb. 11). Die erste Übung beschäftigt sich mit der Standortplanung eines Gymnasiums aus der Sicht eines beauftragten Planungsbüros. Zur Auffindung des geeigneten Standorts werden zusätzlich Bevölkerungsdaten mitausgewertet.

Die zweite Übung der Netzwerkanalyse baut auf den von den Studierenden bereits ausgeführten Übungen auf. Das heißt, er muss selbstständig eine Problemtransformation vornehmen und die Operationen für die Lösungsfindung selbst verknüpfen. Mit der Fragestellung der Planung eines Umwelt-Ingenieurbüros wird versucht, die Aufgabe thematisch an den Erfahrungsbereich der Studierenden der Umweltwissenschaften anzubinden. Im Rahmen dieser Übung geht es auch darum, eine Alternative zur Umsetzung des Faktors Verkehrsgunst anzuregen.

GIS und Fernerkundung

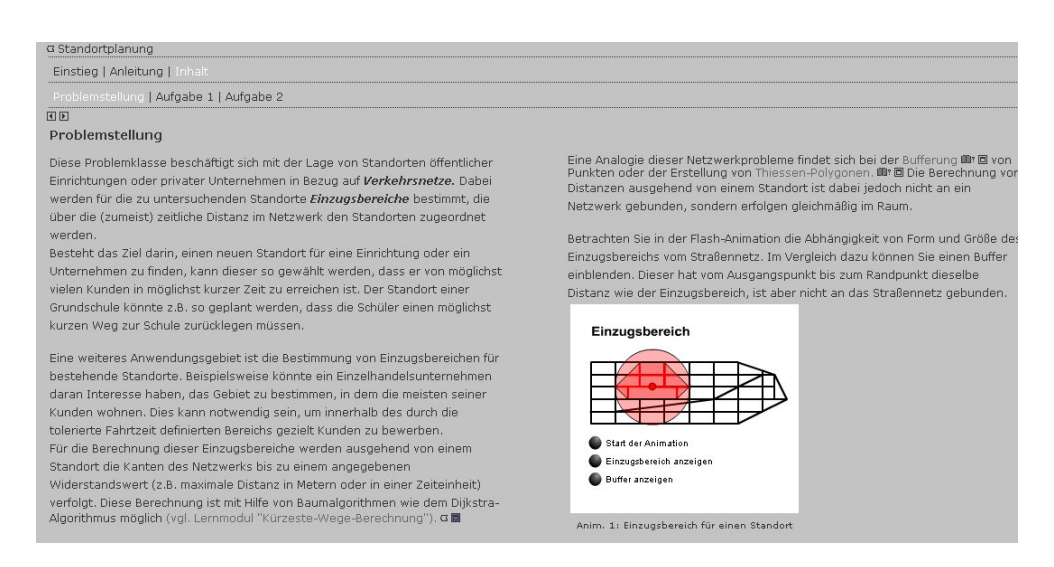

Abb. 11: Problemstellung zur GIS-Übung Standortplanung

# **3. Lehrkonzept**

# **3.1. Zielgruppen**

Zu den Zielgruppen der GIS-Lehre am Institut für Photogrammetrie der Fakultät Luft- und Raumfahrt gehören in erster Linie die Studenten des Diplomstudienganges "Geodäsie und Geoinformatik**"**. Die Umbenennung von "Geodäsie" in "Geodäsie und Geoinformatik" dokumentiert den Wandel eines modernen Ingenieurfaches auf dem Weg in die Informationsgesellschaft. Geodäsie und Geoinformatik ist heute eine Ingenieurwissenschaft im Wirkungsfeld zwischen angewandter Mathematik, Informatik, Physik und Geowissenschaften einerseits sowie Bauingenieurwesen, Elektrotechnik und Maschinenbau andererseits. Klassische Aufgaben sind die Bestimmung der Gestalt der Erde, die Erfassung und Verwertung raumbezogener Daten zur Herstellung von Karten und Plänen sowie die Entwicklung und Anwendung von messtechnischen Verfahren zur geometrischen Realisierung und Überwachung von Ingenieurbauwerken.

Zur Zielgruppe der GIS-Lehre gehören weiterhin Studierende des Diplomstudienganges "Geographie", die GIS als Nebenfach gewählt haben. Sie nehmen zusammen mit den Geodäten an den Vorlesungen GIS I und GIS II teil. GIS III ist ein Pflichtfach im Vertiefungsbereich für die Geodäten, für die Geographen hingegen freiwillig.

Des weiteren besteht die Zielgruppe der GFE-Module aus Studierenden des Diplomstudiengangs "technisch orientierte Volkswirtschaft" und aus Studierenden der

Masterstudiengänge WAREM (Water Resources Engineering and Management) und "Infrastructure Planning", welche eine eigene Vorlesung im Grundstudium als Pflichtveranstaltung hören sowie aus Studierenden des Diplomstudiengang Umweltschutztechnik, die GIS als freiwillige Vertiefung hören.

### **3.2. Vernetzung von Präsenz- und internetbasierter Lehre**

Die Vernetzung von Präsenz- und internetbasierter Lehre findet am ifp hauptsächlich in den angewandten Übungen, die den Vorlesungen nachgeschaltet sind, statt. Am Institut für Photogrammetrie wird die GIMOLUS-Plattform in folgenden Lehrveranstaltungen eingesetzt: GIS I für Geodäten und Geographen, GIS für technisch orientierte Volkswirtschaftler, GIS für Umweltschutztechniker, GIS für die Masterstudiengänge WAREM und "Infrastructure Planning" und schließlich GIS III für die Vertiefer unter den Geographen und Geodäten.

Im Rahmen der Einführungsveranstaltungen werden die Studenten zu Beginn der Vorlesung über die GIMOLUS-Plattform informiert und müssen zur Vorbereitung das Modul Einführung in die Geoinformatik durcharbeiten.

Die der GIS I Vorlesung angeschlossene praktische Übung umfasst drei Termine mit jeweils 4 Stunden. Die Studenten lernen in dieser Zeit die einzelnen in der Theorie besprochenen Funktionalitäten eines GIS unter Anleitung eines Tutors kennen. Hierfür wurde eine angewandte Übungsaufgabe erarbeitet, die zum Ziel hat, bundesweit unter bestimmten restriktiven Konditionen einen geeigneten Standort für einen Freizeitpark zu finden. Zusätzlich bearbeiten sie unter tutorieller Betreuung die Module "Netzwerke und Graphentheorie" und "Kürzeste-Wege-Berechnung und Minimalgerüst".

Im Rahmen von GIS III sollen die Studierenden die Module "Fernerkundung" und die noch nicht bearbeiteten Module zur Netzwerkanalyse selbstständig zu Hause oder in den CIP-Pools bearbeiten.

Derzeit befinden sich zwei weitere Module zur Datananalyse und -speicherung in der Erstellung, die ab dem Sommersemester in der Vorlesung GIS II zum Einsatz kommen werden.

# **3.3. Lehrerfahrungen**

Der bisherige Einsatz von GIMOLUS Lernmodulen in den Vorlesungen und Übungen hat ergeben, dass eine große Akzeptanz der Studenten gegenüber den multimedialen GISgestützten Modulen besteht. Obwohl diese in den Veranstaltungen durchgearbeitet wurden, war die Nachfrage nach einem unabhängigen Zugang für die Plattform für das Arbeiten zu Hause groß. Speziell im Hinblick auf die Prüfungsrelevanz der Modulinhalte wurden diese von den Studierenden intensiv bearbeitet. Die intuituve Handhabung der Flash-Animationen und der Anwendungscharakter der GIS-Übungen mit der Steigerung des Schwierigkeitsgrades ermöglichen den GIS unerfahrenen aber auch dem GIS erfahrenen

Studenten einen tieferen Einblick in die Möglichkeiten und vor allem in die Anwendungsgebiete von Geo-Informationssystemen.

Wichtig hierbei sind klare knappe Formulierungen zur Bearbeitung und anschauliche Darstellungen der Inhalte, sowie selbsterklärende Animationen. Zusammenfassend lässt sich sagen, dass es bezüglich der Bearbeitung trotz tutorieller Betreuung kaum Zwischenfragen zur Handhabung gab. Ein Grund hierfür liegt in der für die Studenten vertrauten Anwendung von online bzw. computergestützten Lernmaterialien.

# **4. Teilprojektspezifische Erfahrungen in GIMOLUS**

### **4.1. Aufgabenkonzeption**

Für die Konzeption der vom Teilprojekt realisierten Module war es von Anfang an wichtig wie tief diese in den inhaltlichen Teilaspekt hineingreifen sollen und wo die Fokussierung der einzelnen Modulinhalte liegen soll. Ebenso wichtig war der Umfang der Module bzw. deren Bearbeitungszeit. Hierin lag auch die Schwierigkeit bei der Entwicklung und Umsetzung. Der Anspruch einer umfassenden Erläuterung muss bei der Konzeption in den Hintergrund gestellt werden, denn die Bearbeitung der Module muss für den Studierenden überschaubar bleiben. Es ist besser, kleinere Moduleinheiten zu entwickeln, die aufeinander aufbauen und nur Teilaspekte veranschaulichen sollen. Dies ist insbesondere bei den Modulen zur Netzwerkanalyse gut umgesetzt worden, da die Erläuterung einzelner Algorithmen relativ abgeschlossen und in einem gewissen Abstraktionsgrad umgesetzt werden kann.

### **4.2. Eingesetzte Medien**

Zu den eingesetzten Medien gehören neben Texten und Bildern auch Animationen, WebGIS-Übungen und Filme. Diese werden im Folgenden näher beschrieben.

#### **4.2.1 Flash-Animationen**

Im Rahmen der Teilprojektmodule wurden verschiedene Arten von Flash-Animationen entwickelt und in den fortlaufenden Modultext eingebettet. Wo die Animationen bezüglich ihres Formats hineinpassen, wurden sie "inline" eingebunden. Bei aufwendigeren Animationen hingegen, wo es wichtig war unterschiedliche Texte mit einzubinden, konnten diese in einem externen Fenster, dessen Größe sich definieren lässt, aufgerufen werden. Näheres zu den Animationsarten findet sich im Beitrag "Visualisierung und Animation". Dort werden die einzelnen Beispiele näher erklärt.

# **4.2.2 WebGIS-Übungen**

WebGIS-Übungen befinden sich im Teilprojekt lediglich in den Modulen zur Netzwerkanalyse. Hierfür wurde die Citrix-Technologie eingesetzt, die ArcView mit der Extension "Network Analyst" zur Anwendung bringt und die dort verfügbaren

Funktionalitäten beinhaltet. Es wurden ATKIS-Daten zum Straßennetz und zur Siedlungsstruktur der virtuellen Landschaft verwendet. Die Übungen selbst haben ihren Schwerpunkt in der praxisnahen Anwendung der Navigation in einem Straßenetz sowie in der Standortsuche.

### **4.2.3 Filme mit Audiokomponente**

Bezüglich der integrierten Filme lassen sich im Teilprojekt GFE zwei Arten von Filmen unterscheiden. Diejenigen, die in das Animationsprogramm Flash importiert wurden und die, die mit Hilfe eines Programms zur Bildschirmabfilmung mit Audiokomponente erstellt wurden. Mehr dazu findet sich im Beitrag "Visualisierung und Animation".

### **4.3. Aufbau mediendidaktischer Kompetenz**

Durch die enge Kooperation der Modulautoren mit den Mediendidaktikern konnten die Modulinhalte hinsichtlich didaktischer Richtlinien weitgehend optimiert werden. Die sinnvolle Verzahnung der einzelnen Medienelemente untereinander aber auch layoutbezogene Sachverhalte wurde gemeinsam besprochen und verbessert. Es wurden mehrere Evaluationen innerhalb der unterschiedlichen Entwicklungsstadien der Modulerstellung durchgeführt. Diese konnten genutzt werden, um frühzeitig Hindernisse und Stolpersteine auszuräumen und letztendlich den Studierenden das Bearbeiten der Module zu vereinfachen und anschaulicher zu vermitteln.

# **4.4. Aufbau technischer Kompetenz im Bereich Neue Medien**

Die notwendige Einarbeitung in verschiedene Programme zur Modulerstellung wie unterschiedlicher XML-Editoren, Animations- und Videoerstellungsprogramme sowie Geo-Informationssysteme und deren Erweiterungen haben die Kompetenz der Autoren im Bereich "Neue Medien" erheblich gestärkt und stellen für die Projektmitarbeiter einen Erfahrungsschatz dar, der in verschiedenen Arbeitsbereichen zum Einsatz kommen kann.

# **5 Zusammenfassung**

Die Projektdauer von GIMOLUS betrug 24 Monate. Zu Beginn des Projektes mussten zunächst sehr viele technische Hürden überwunden und die Lernplattform entwickelt werden. Aus diesem Grund konnte mit der eigentlichen Erstellung der Lehrmodule erst in der zweiten Hälfte der Projektlaufzeit richtig begonnen werden. Trotzdem war es möglich, auch in der kürzeren zur Verfügung stehenden Zeit eine Vielzahl von Lehrmodulen zu entwickeln. Dies geschah unter anderem auch durch die Vergabe von Studien- und Diplomarbeiten. Durch die offen konzipierte GIMOLUS-Plattform können auch weiterhin Module entwickelt und den Studenten bereit gestellt werden. Derzeit sind zwei weitere Module kurz vor der Fertigstellung.

Die bisherigen Rückmeldungen der Studenten waren sehr positiv und es wurde der Wunsch nach mehr internetbasierten Lehrmodulen geäußert. Diesen Forderungen werden wir auch

zukünftig Rechnung tragen. Der Einsatz der Lehrmodule ist beleitend zur Präsenzlehre zu sehen und soll diese nicht ersetzen. Viele der erstellten Flash-Animationen und kleinere Filme kommen auch direkt in der Präsenzlehre zum Einsatz, um dort bestimmte Sachverhalte anschaulicher zu gestalten.